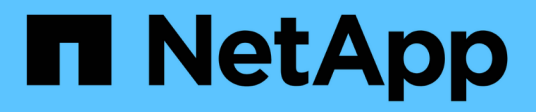

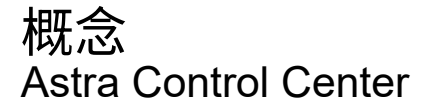

NetApp November 21, 2023

This PDF was generated from https://docs.netapp.com/zh-tw/astra-control-center-2304/concepts/architecture.html on November 21, 2023. Always check docs.netapp.com for the latest.

# 目錄

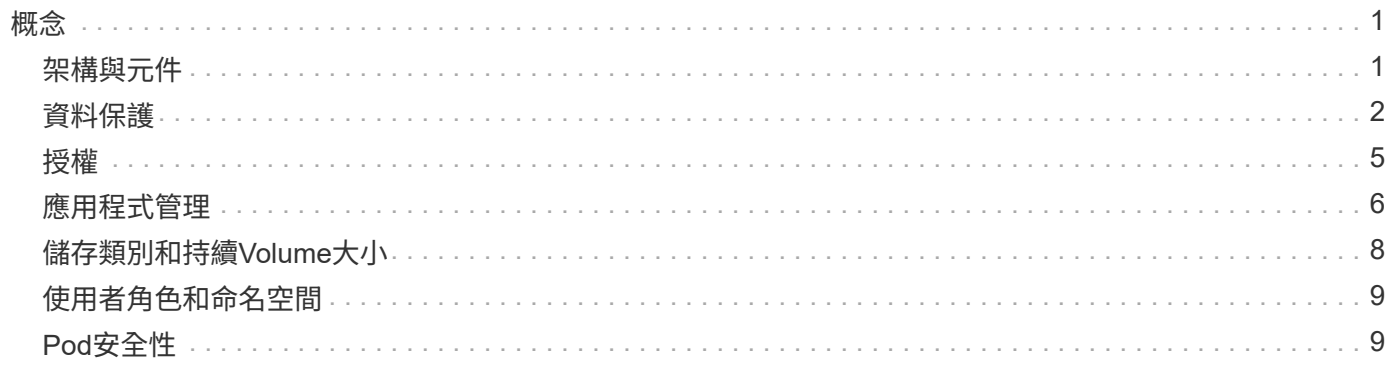

<span id="page-2-0"></span>概念

## <span id="page-2-1"></span>架構與元件

以下概述Astra Control環境的各個元件。

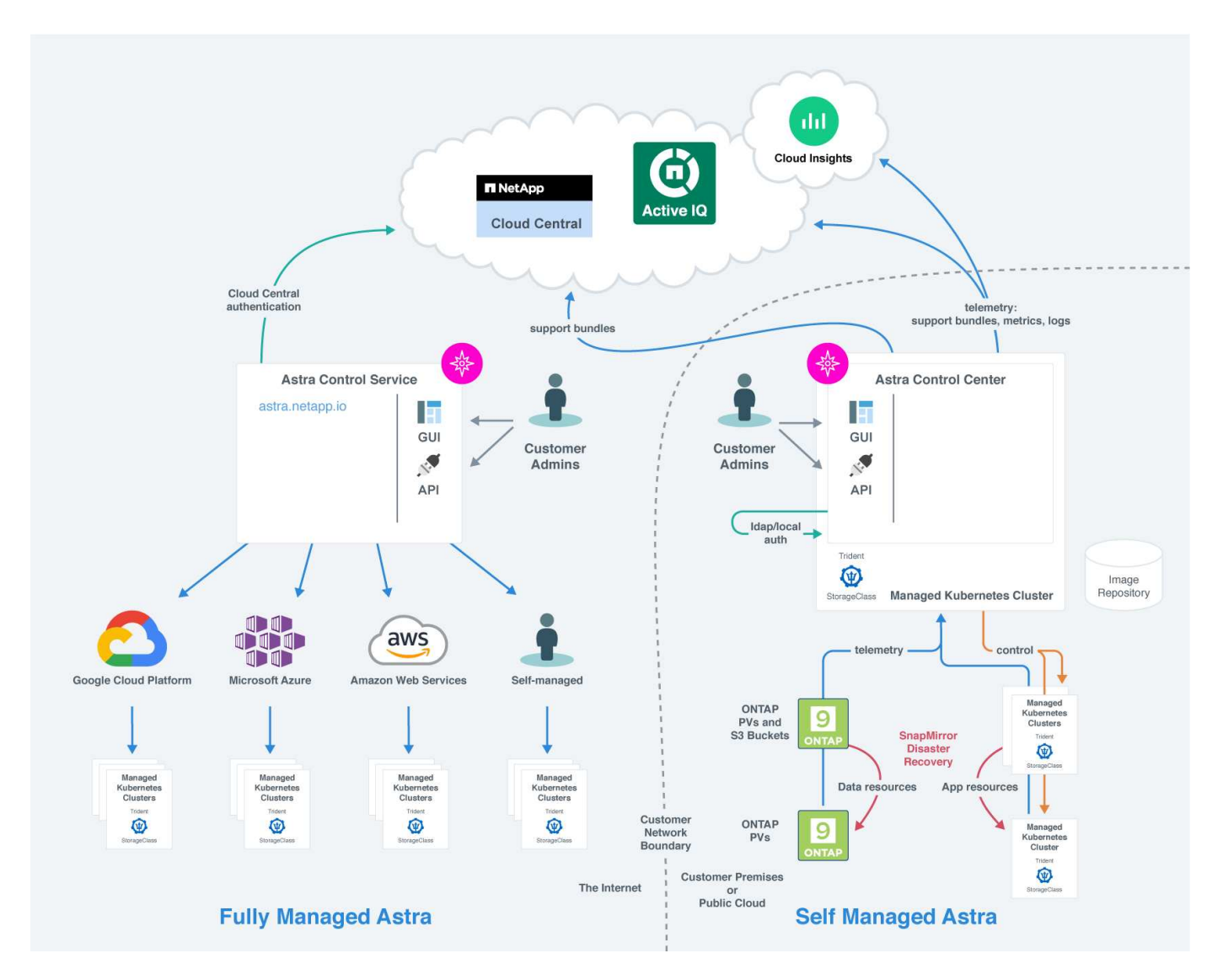

## **Astra**控制元件

- \* Kubernetes叢集\*:Kubernetes是可攜式、可擴充的開放原始碼平台、可用於管理容器化工作負載與服務、 同時促進宣告式組態與自動化。Astra為Kubernetes叢集中託管的應用程式提供管理服務。
- \* Astra Trident \*:Astra Trident \*是完全受支援的開放原始碼儲存資源配置程式、由NetApp維護、可讓您 為Docker和Kubernetes所管理的容器化應用程式建立儲存磁碟區。Astra Trident部署於Astra Control Center 時、包含已設定ONTAP 的整套儲存後端。
- 儲存後端:

◦ Astra Control Service使用下列儲存後端:

▪ ["](https://www.netapp.com/cloud-services/cloud-volumes-service-for-google-cloud/)[適用於](https://www.netapp.com/cloud-services/cloud-volumes-service-for-google-cloud/)[Cloud Volumes Service Google Cloud](https://www.netapp.com/cloud-services/cloud-volumes-service-for-google-cloud/)[的](https://www.netapp.com/cloud-services/cloud-volumes-service-for-google-cloud/)[NetApp](https://www.netapp.com/cloud-services/cloud-volumes-service-for-google-cloud/)[解決方案](https://www.netapp.com/cloud-services/cloud-volumes-service-for-google-cloud/)["](https://www.netapp.com/cloud-services/cloud-volumes-service-for-google-cloud/) 或Google持續磁碟做為GKE叢集

的儲存後端

- ["Azure NetApp Files"](https://www.netapp.com/cloud-services/azure-netapp-files/) 或Azure託管磁碟做為高效能叢集的儲存後端。
- ["Amazon](https://docs.aws.amazon.com/ebs/)[彈性區塊儲存區\(](https://docs.aws.amazon.com/ebs/)[EBS](https://docs.aws.amazon.com/ebs/)[\)](https://docs.aws.amazon.com/ebs/)["](https://docs.aws.amazon.com/ebs/) 或 ["Amazon FSX for NetApp ONTAP](https://docs.aws.amazon.com/fsx/) [產品](https://docs.aws.amazon.com/fsx/)["](https://docs.aws.amazon.com/fsx/) 作為EKS叢集的後端 儲存選項。
- Astra Control Center使用下列儲存後端:
	- 不只是部分、不只是部分、更是部分ASA FAS ONTAP AFF 。作為儲存軟體與硬體平台ONTAP 、支 援核心儲存服務、支援多種儲存存取傳輸協定、以及快照與鏡射等儲存管理功能。
	- Cloud Volumes ONTAP
- \* Cloud Insights \* : Cloud Insights 是 NetApp 雲端基礎架構監控工具、可讓您監控 Astra 控制中心所管理 的 Kubernetes 叢集的效能與使用率。可將儲存使用量與工作負載建立關聯。Cloud Insights當您在Cloud Insights Astra控制中心啟用「支援不中斷連線」時、遙測資訊會顯示在Astra控制中心UI頁面中。

### **Astra**控制介面

您可以使用不同的介面來完成工作:

- 網路使用者介面(**UI**):Astra Control Service和Astra Control Center都使用相同的網路型UI來管理、移轉 及保護應用程式。也可以使用UI來管理使用者帳戶和組態設定。
- \* API\*: Astra Control Service和Astra Control Center都使用相同的Astra Control API。使用API、您可以執 行與使用UI相同的工作。

Astra Control Center也能讓您管理、移轉及保護在VM環境中執行的Kubernetes叢集。

### 以取得更多資訊

- ["Astra Control Service](https://docs.netapp.com/us-en/astra/index.html)[文件](https://docs.netapp.com/us-en/astra/index.html)["](https://docs.netapp.com/us-en/astra/index.html)
- ["Astra Control Center](https://docs.netapp.com/us-en/astra-control-center/index.html)[文件](https://docs.netapp.com/us-en/astra-control-center/index.html)["](https://docs.netapp.com/us-en/astra-control-center/index.html)
- ["Astra Trident](https://docs.netapp.com/us-en/trident/index.html)[文件](https://docs.netapp.com/us-en/trident/index.html)["](https://docs.netapp.com/us-en/trident/index.html)
- ["](https://docs.netapp.com/us-en/astra-automation/index.html)[使用](https://docs.netapp.com/us-en/astra-automation/index.html)[Astra Control API"](https://docs.netapp.com/us-en/astra-automation/index.html)
- ["](https://docs.netapp.com/us-en/cloudinsights/)[本文檔](https://docs.netapp.com/us-en/cloudinsights/) [Cloud Insights"](https://docs.netapp.com/us-en/cloudinsights/)
- ["](https://docs.netapp.com/us-en/ontap/index.html)[本文檔](https://docs.netapp.com/us-en/ontap/index.html) [ONTAP"](https://docs.netapp.com/us-en/ontap/index.html)

## <span id="page-3-0"></span>資料保護

瞭解Astra Control Center中可用的資料保護類型、以及如何以最佳方式使用這些類型來保 護應用程式。

快照、備份及保護原則

快照和備份都能保護下列類型的資料:

- 應用程式本身
- 與應用程式相關的任何持續資料磁碟區

• 屬於應用程式的任何資源成品

\_snapshot是應用程式的時間點複本、儲存在與應用程式相同的已配置磁碟區上。通常速度很快。您可以使用本 機快照、將應用程式還原至較早的時間點。快照對快速複製非常實用;快照包括應用程式的所有Kubernetes物 件、包括組態檔案。快照可用於複製或還原同一個叢集內的應用程式。

備份\_是以快照為基礎。它儲存在外部物件存放區中、因此相較於本機快照、拍攝速度可能較慢。您可以將應用 程式備份還原至同一個叢集、也可以將應用程式備份還原至不同的叢集、藉此移轉應用程式。您也可以選擇較長 的備份保留期間。由於備份儲存在外部物件存放區中、因此在伺服器故障或資料遺失的情況下、備份通常比快照 提供更好的保護。

\_protection policy\_is是一種保護應用程式的方法、可根據您為該應用程式定義的排程、自動建立快照、備份或兩 者。保護原則也可讓您選擇要在排程中保留多少個快照和備份、並設定不同的排程精細度層級。使用保護原則將 備份與快照自動化、是確保每個應用程式都能根據組織和服務層級協議(SLA)需求來保護的最佳方式。

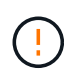

您必須等到最近進行備份之後、才能獲得完整保護。這很重要、因為備份儲存在遠離持續磁碟區 的物件存放區中。如果發生故障或意外、會清除叢集及其相關的持續儲存設備、則需要備份才能 恢復。快照無法讓您恢復。

### 複製

\_clon\_\_是應用程式、其組態及其持續資料磁碟區的完全複製。您可以在相同的Kubernetes叢集或其他叢集上手 動建立複本。如果您需要將應用程式和儲存設備從一個Kubernetes叢集移至另一個叢集、複製應用程式就很有 用。

#### 複寫到遠端叢集

使用Astra Control、您可以利用NetApp SnapMirror技術的非同步複寫功能、利用低RPO(恢復點目標)和 低RTO(恢復時間目標)、為應用程式建立營運不中斷。設定完成後、您的應用程式就能將資料和應用程式變更 從一個叢集複寫到另一個叢集。

Astra Control會以非同步方式將應用程式Snapshot複本複本複寫到遠端叢集。複寫程序包括SnapMirror複寫之持 續磁碟區中的資料、以及由Astra Control保護的應用程式中繼資料。

應用程式複寫不同於應用程式備份與還原、方法如下:

- \* 應用程式複寫 \* : Astra Control 要求來源和目的地 Kubernetes 叢集能夠使用及管理、並將其各自的 ONTAP 儲存後端設定為啟用 NetApp SnapMirror 。Astra Control 會取得原則導向的應用程式 Snapshot 、 並將其複寫到遠端叢集。NetApp SnapMirror 技術用於複寫持續性 Volume 資料。若要容錯移轉、Astra Control可以在目的地Kubernetes叢集上重新建立應用程式物件、並在目的地ONTAP 叢集上重新建立複寫的 磁碟區、使複寫的應用程式上線。由於目的地 ONTAP 叢集上已存在持續磁碟區資料、因此 Astra Control 可 提供快速的容錯移轉恢復時間。
- 應用程式備份與還原:當備份應用程式時、Astra Control會建立應用程式資料的Snapshot、並將其儲存在物 件儲存庫中。需要還原時、必須將儲存庫中的資料複製到ONTAP 位在該叢集上的持續磁碟區。備份/還原作 業不需要次要Kubernetes/ONTAP叢集可供使用和管理、但額外的資料複本可能會導致較長的還原時間。

若要瞭解如何複寫應用程式、請參閱 ["](https://docs.netapp.com/zh-tw/astra-control-center-2304/use/replicate_snapmirror.html)[使用](https://docs.netapp.com/zh-tw/astra-control-center-2304/use/replicate_snapmirror.html)[SnapMirror](https://docs.netapp.com/zh-tw/astra-control-center-2304/use/replicate_snapmirror.html)[技術](https://docs.netapp.com/zh-tw/astra-control-center-2304/use/replicate_snapmirror.html)[將應用程式複](https://docs.netapp.com/zh-tw/astra-control-center-2304/use/replicate_snapmirror.html)[寫到遠](https://docs.netapp.com/zh-tw/astra-control-center-2304/use/replicate_snapmirror.html)[端](https://docs.netapp.com/zh-tw/astra-control-center-2304/use/replicate_snapmirror.html)[系統](https://docs.netapp.com/zh-tw/astra-control-center-2304/use/replicate_snapmirror.html)["](https://docs.netapp.com/zh-tw/astra-control-center-2304/use/replicate_snapmirror.html)。

下列影像顯示排程的備份與還原程序、與複寫程序比較。

備份程序會將資料複製到S3儲存區、並從S3儲存區還原:

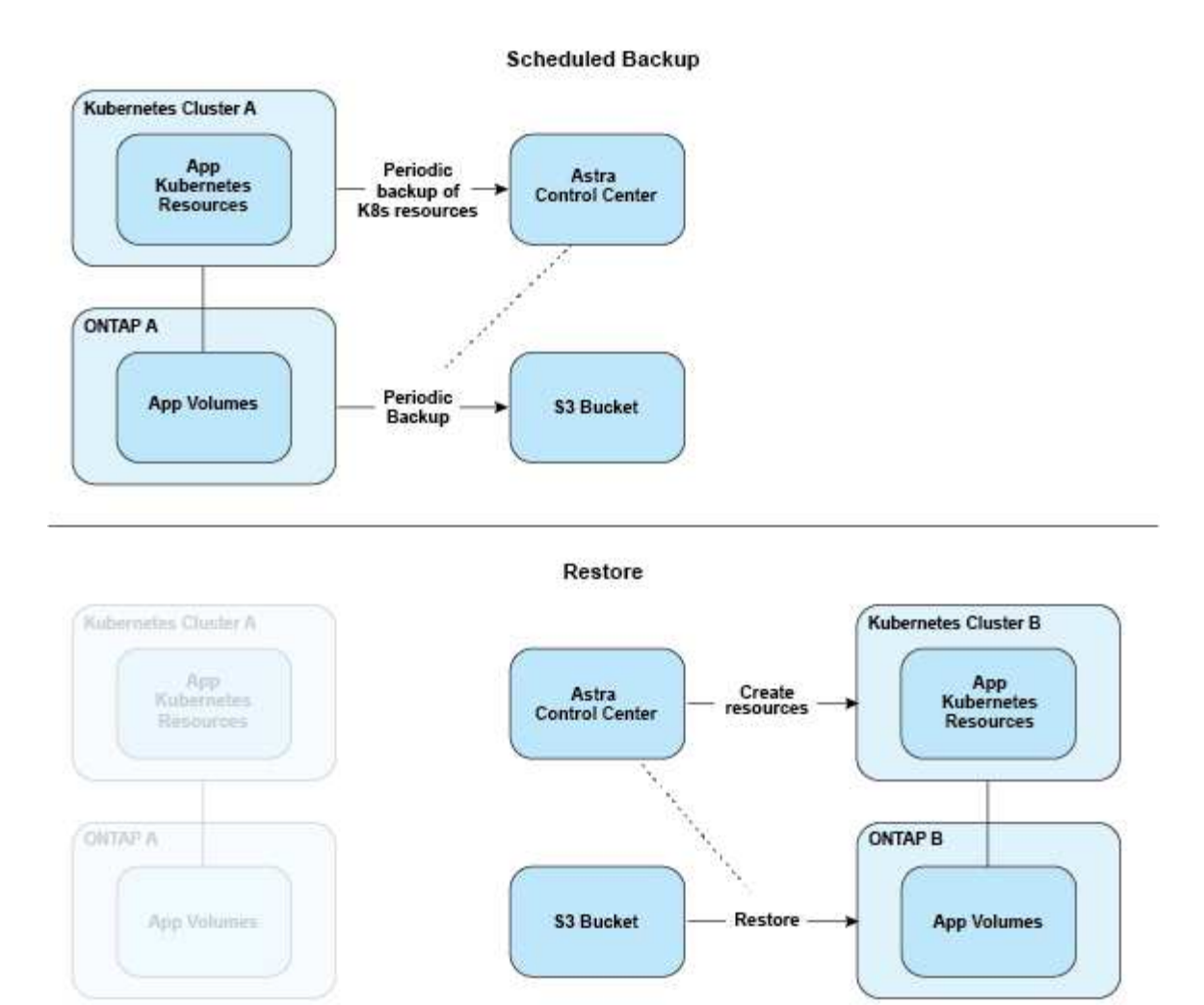

另一方面、複寫是透過複寫到 ONTAP 、然後容錯移轉會建立 Kubernetes 資源:

#### **Replication Relationship**

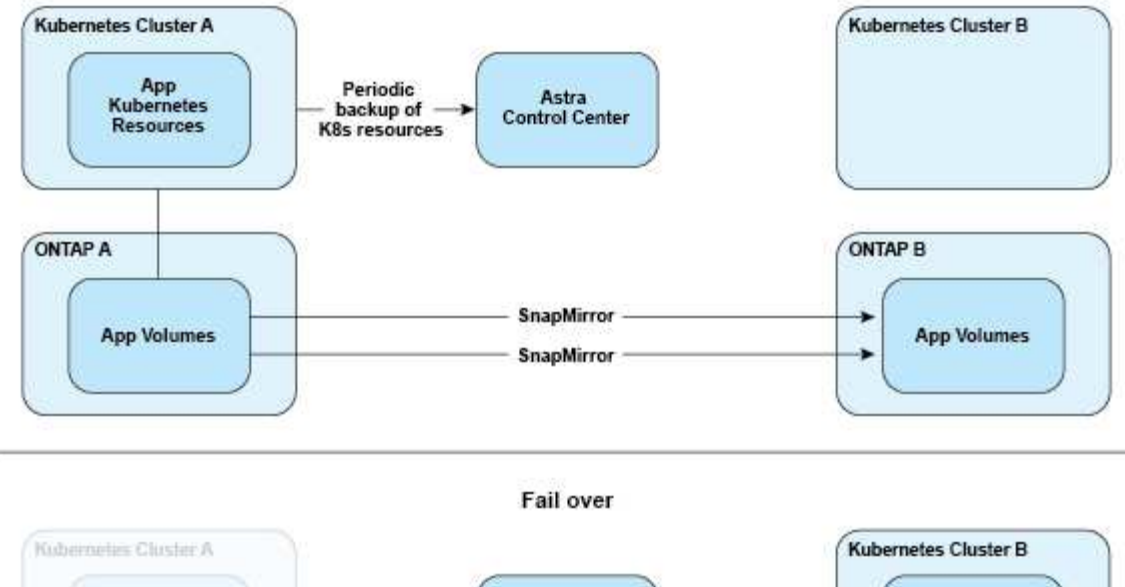

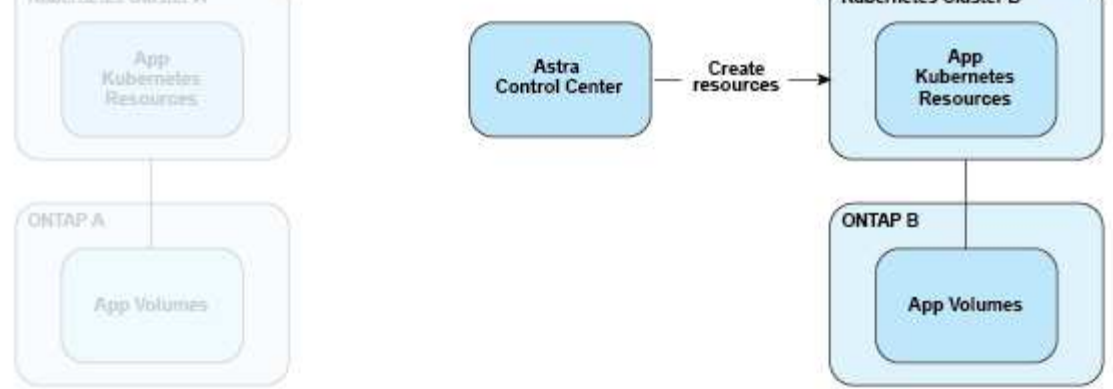

### 具有過期授權的備份、快照和複本

如果授權過期、您只能在新增或保護的應用程式是另一個 Astra Control Center 執行個體時、新增應用程式或執 行應用程式保護作業(例如快照、備份、複本和還原作業)。

## <span id="page-6-0"></span>授權

當您部署 Astra Control Center 時、系統會安裝內嵌式 90 天試用版授權、適用於 4 、 800 個 CPU 單元。如果您需要更多容量或更長的評估期、或想要升級至完整授權、您可以向 NetApp 取得不同的評估授權或完整授權。

您可以使用下列其中一種方式取得授權:

- 如果您正在評估 Astra Control Center 、並需要不同於內嵌評估授權所含的評估條款、請聯絡 NetApp 以申 請不同的評估授權檔案。
- ["](https://mysupport.netapp.com/site/)[如](https://mysupport.netapp.com/site/)[果](https://mysupport.netapp.com/site/)[您已](https://mysupport.netapp.com/site/)[購買](https://mysupport.netapp.com/site/)[Astra Control Center](https://mysupport.netapp.com/site/)[、](https://mysupport.netapp.com/site/)[請](https://mysupport.netapp.com/site/)[產](https://mysupport.netapp.com/site/)[生](https://mysupport.netapp.com/site/)[您的](https://mysupport.netapp.com/site/)[NetApp](https://mysupport.netapp.com/site/)[授權](https://mysupport.netapp.com/site/)[檔案\(](https://mysupport.netapp.com/site/)[NLF](https://mysupport.netapp.com/site/)[\)](https://mysupport.netapp.com/site/)["](https://mysupport.netapp.com/site/) 登入 NetApp 支援網站 並瀏覽 至系統功能表下的軟體授權。

如需ONTAP 有關支援不支援的詳細資訊、請參閱 ["](https://docs.netapp.com/zh-tw/astra-control-center-2304/get-started/requirements.html)[支援的儲存後端](https://docs.netapp.com/zh-tw/astra-control-center-2304/get-started/requirements.html)["](https://docs.netapp.com/zh-tw/astra-control-center-2304/get-started/requirements.html)。

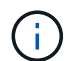

請確定您的授權至少能啟用所需的 CPU 單位。如果 Astra Control Center 目前所管理的 CPU 單 位數量超過所套用新授權中的可用 CPU 單位、您將無法套用新授權。

### 評估授權與完整授權

內嵌評估授權隨附全新的 Astra Control Center 安裝。評估授權可在有限( 90 天)期間內、提供與完整授權相 同的功能與功能。評估期結束後、必須取得完整授權才能繼續使用完整功能。

### 授權過期

如果作用中的 Astra Control Center 授權過期、下列功能的 UI 和 API 功能將無法使用:

- 手動本機快照與備份
- 排程的本機快照與備份
- 從快照或備份還原
- 從快照或目前狀態複製
- 管理新應用程式
- 設定複寫原則

### 如何計算授權使用量

當您將新叢集新增至Astra Control Center時、除非至少有一個執行於叢集上的應用程式由Astra Control Center 管理、否則它不會將使用的授權列入計算。

當您開始管理叢集上的應用程式時、 Astra Control Center 的所有 CPU 單元都會包含在 Astra Control Center 授 權使用量中、但 Red Hat OpenShift 叢集節點 CPU 單元則會使用標籤回報 noderole.kubernetes.io/infra: ""。

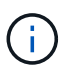

Red Hat OpenShift 基礎架構節點不會使用 Astra Control Center 中的授權。若要將節點標記為基 礎架構節點、請套用標籤 node-role.kubernetes.io/infra: "" 至節點。

### 如需詳細資訊、請參閱

- ["](https://docs.netapp.com/zh-tw/astra-control-center-2304/get-started/setup_overview.html#add-a-license-for-astra-control-center)[第一次](https://docs.netapp.com/zh-tw/astra-control-center-2304/get-started/setup_overview.html#add-a-license-for-astra-control-center)[設定](https://docs.netapp.com/zh-tw/astra-control-center-2304/get-started/setup_overview.html#add-a-license-for-astra-control-center)[Astra Control Center](https://docs.netapp.com/zh-tw/astra-control-center-2304/get-started/setup_overview.html#add-a-license-for-astra-control-center)[時、](https://docs.netapp.com/zh-tw/astra-control-center-2304/get-started/setup_overview.html#add-a-license-for-astra-control-center)[請新增授權](https://docs.netapp.com/zh-tw/astra-control-center-2304/get-started/setup_overview.html#add-a-license-for-astra-control-center)["](https://docs.netapp.com/zh-tw/astra-control-center-2304/get-started/setup_overview.html#add-a-license-for-astra-control-center)
- ["](https://docs.netapp.com/zh-tw/astra-control-center-2304/use/update-licenses.html)[更](https://docs.netapp.com/zh-tw/astra-control-center-2304/use/update-licenses.html)[新現有授權](https://docs.netapp.com/zh-tw/astra-control-center-2304/use/update-licenses.html)["](https://docs.netapp.com/zh-tw/astra-control-center-2304/use/update-licenses.html)

## <span id="page-7-0"></span>應用程式管理

當Astra Control探索叢集時、這些叢集上的應用程式將無法管理、直到您選擇要管理的方 式為止。Astra Control中的託管應用程式可以是下列任一項:

• 命名空間、包括該命名空間中的所有資源

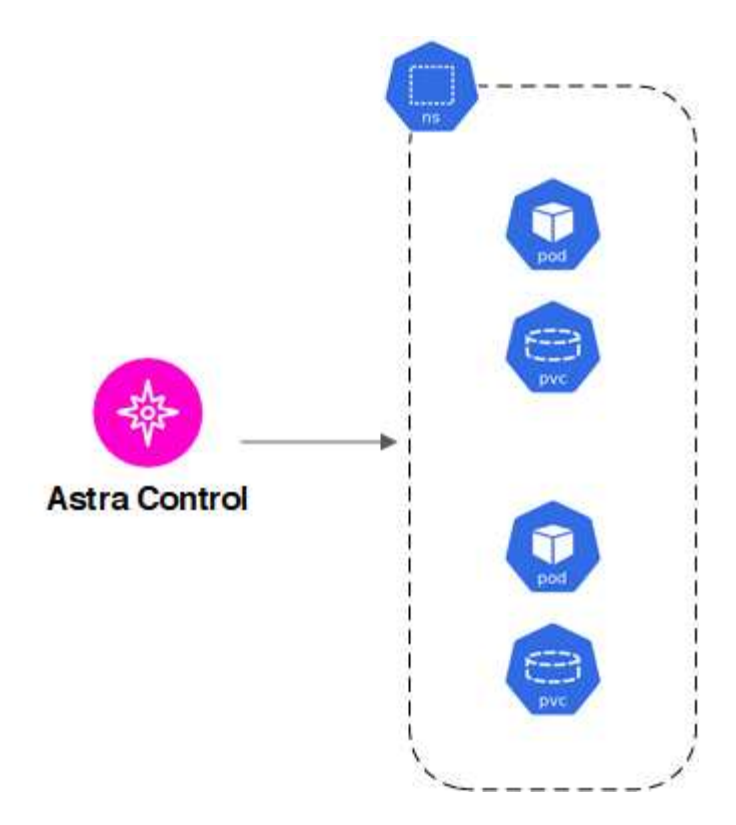

• 部署在一個或多個命名空間內的個別應用程式(本範例使用helm3)

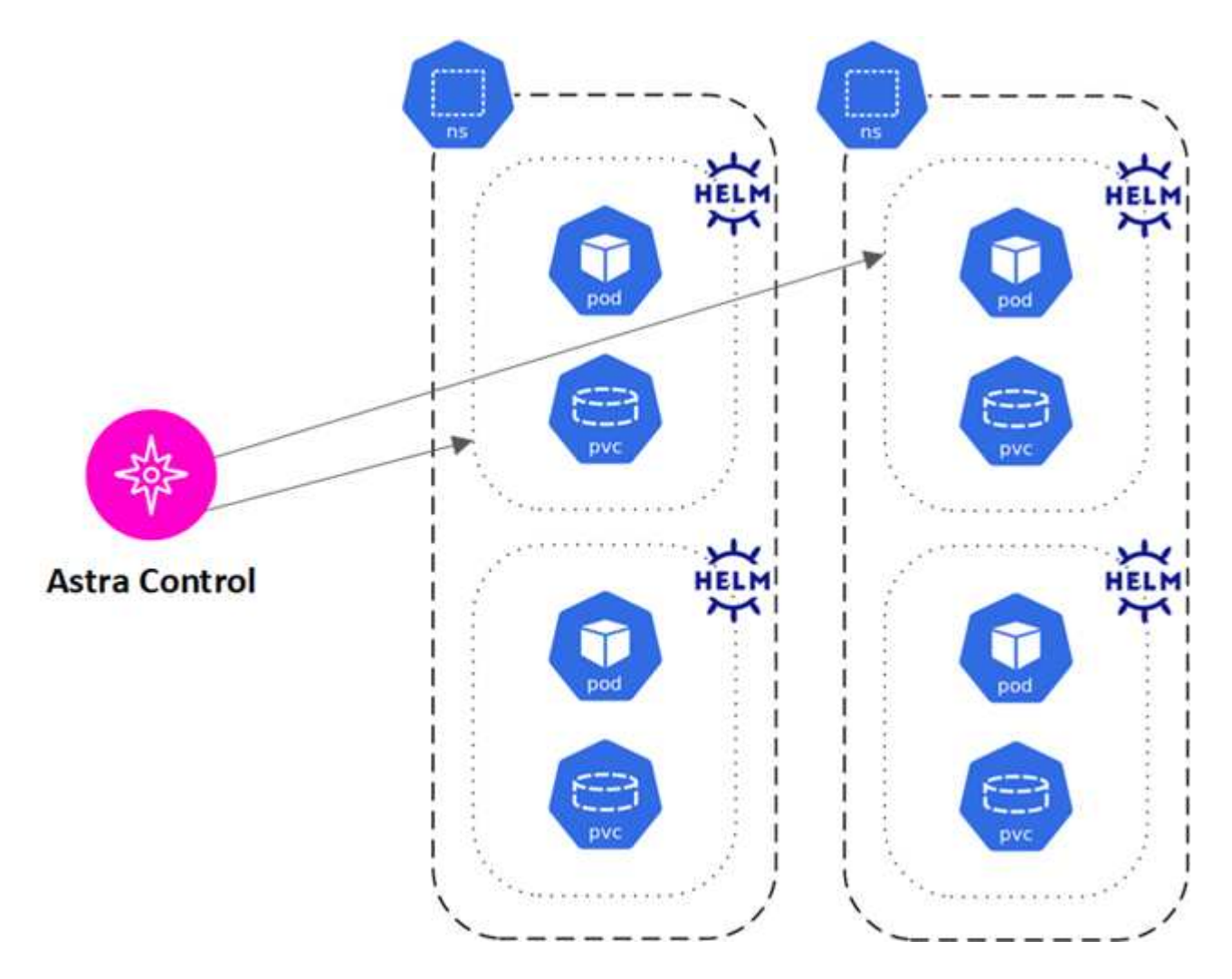

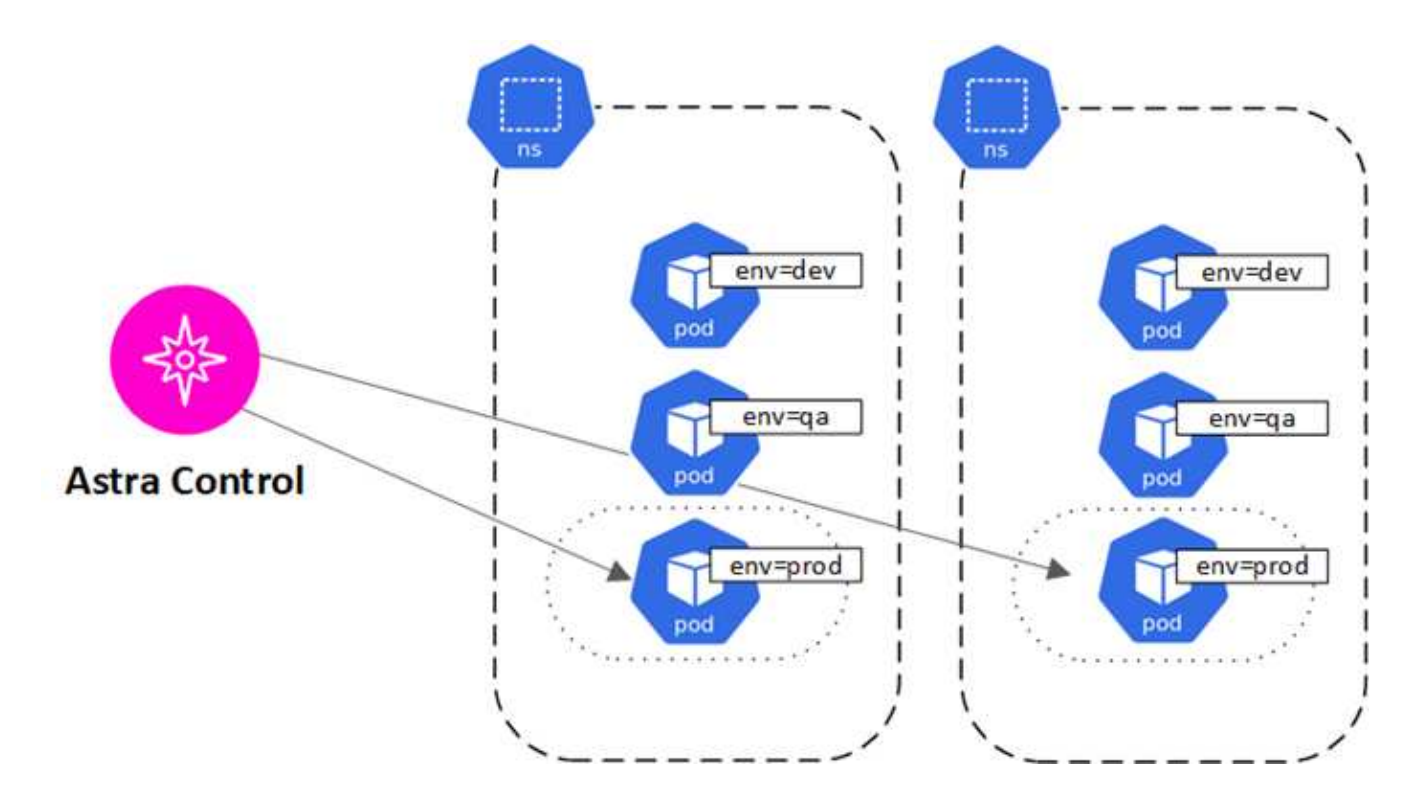

# <span id="page-9-0"></span>儲存類別和持續**Volume**大小

Astra Control Center支援ONTAP 以支援作為儲存後端的功能。

### 總覽

Astra Control Center支援下列項目:

• \* Astra Trident 儲存類別以 ONTAP 儲存 \* 為後盾:如果您使用的是 ONTAP 後端、 Astra 控制中心可以匯入 ONTAP 後端、以報告各種監控資訊。

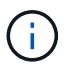

Astra Trident 儲存類別應在 Astra Control Center 之外預先設定。

## 儲存類別

當您將叢集新增至Astra Control Center時、系統會提示您在該叢集上選取先前設定的儲存類別作為預設儲存類 別。當持續磁碟區宣告(PVc)中未指定任何儲存類別時、就會使用此儲存類別。預設儲存類別可隨時在Astra Control Center內變更、而任何儲存類別都可隨時在PVc或Helm圖表中指定儲存類別名稱、以供使用。請確定您 只為Kubernetes叢集定義單一預設儲存類別。

## 以取得更多資訊

• ["Astra Trident](https://docs.netapp.com/us-en/trident/index.html)[文件](https://docs.netapp.com/us-en/trident/index.html)["](https://docs.netapp.com/us-en/trident/index.html)

# <span id="page-10-0"></span>使用者角色和命名空間

瞭解Astra Control中的使用者角色和命名空間、以及如何使用這些角色和命名空間來控制 組織中的資源存取。

### 使用者角色

您可以使用角色來控制使用者對Astra Control資源或功能的存取。以下是Astra Control的使用者角色:

- \*檢視器\*可以檢視資源。
- \*成員\*具有檢視者角色權限、可管理應用程式與叢集、取消管理應用程式、以及刪除快照與備份。
- 「管理」具有「成員角色」權限、可新增及移除擁有者以外的任何其他使用者。
- \*擁有者\*具有管理員角色權限、可新增及移除任何使用者帳戶。

您可以新增限制給成員或檢視者使用者、將使用者限制為一或多個 [命名空間]。

### 命名空間

命名空間是可指派給由Astra Control管理之叢集內特定資源的範圍。當您將叢集新增至Astra Control時、Astra Control會探索叢集的命名空間。一旦發現命名空間、就能將其指派為限制給使用者。只有具有該命名空間存取 權的成員才能使用該資源。您可以使用命名空間來控制對資源的存取、這種模式對您的組織而言很合理、例如依 實體區域或公司內部的部門而定。當您新增限制給使用者時、可以將該使用者設定為只能存取所有命名空間或特 定的命名空間集合。您也可以使用命名空間標籤指派命名空間限制。

如需詳細資訊、請參閱

["](https://docs.netapp.com/zh-tw/astra-control-center-2304/use/manage-local-users-and-roles.html)[管理本機使用者和](https://docs.netapp.com/zh-tw/astra-control-center-2304/use/manage-local-users-and-roles.html)[角色](https://docs.netapp.com/zh-tw/astra-control-center-2304/use/manage-local-users-and-roles.html)["](https://docs.netapp.com/zh-tw/astra-control-center-2304/use/manage-local-users-and-roles.html)

# <span id="page-10-1"></span>**Pod**安全性

Astra Control Center透過pod安全性原則 (ASP) 和pod安全性許可 (Ps) 來支援權限限 制。這些架構可讓您限制哪些使用者或群組能夠執行容器、以及這些容器可以擁有哪些權 限。

部分Kubernetes發佈版本的預設Pod安全性組態可能過於嚴加限制、因此在安裝Astra Control Center時會發生問 題。

您可以使用此處提供的資訊和範例來瞭解Astra Control Center所做的Pod安全性變更、並使用pod安全方法來提 供所需的保護、而不會干擾Astra Control Center功能。

## 由**Astra Control Center**執行的**SSA**

在安裝期間、Astra Control Center可將下列標籤新增至、以強制執行pod安全性許可 netapp-acc 或自訂命名 空間:

```
pod-security.kubernetes.io/enforce: privileged
```
### 由**Astra Control Center**安裝的**PSPS**

當您在Kubernetes 1.23或1.24上安裝Astra Control Center時、會在安裝期間建立數個Pod安全性原則。其中有 些是永久性的、有些是在特定作業期間建立、一旦作業完成、就會移除。當主機叢集執行Kubernetes 1.25或更 新版本時、Astra Control Center不會嘗試安裝ASP、因為這些版本不支援這些應用程式。

### 在安裝期間建立**PSPS**

在Astra Control Center安裝期間、Astra Control Center營運者會安裝自訂的Pod安全性原則A Role 物件和 RoleBinding 用於支援Astra Control Center命名空間中Astra Control Center服務部署的物件。

新原則和物件具有下列屬性:

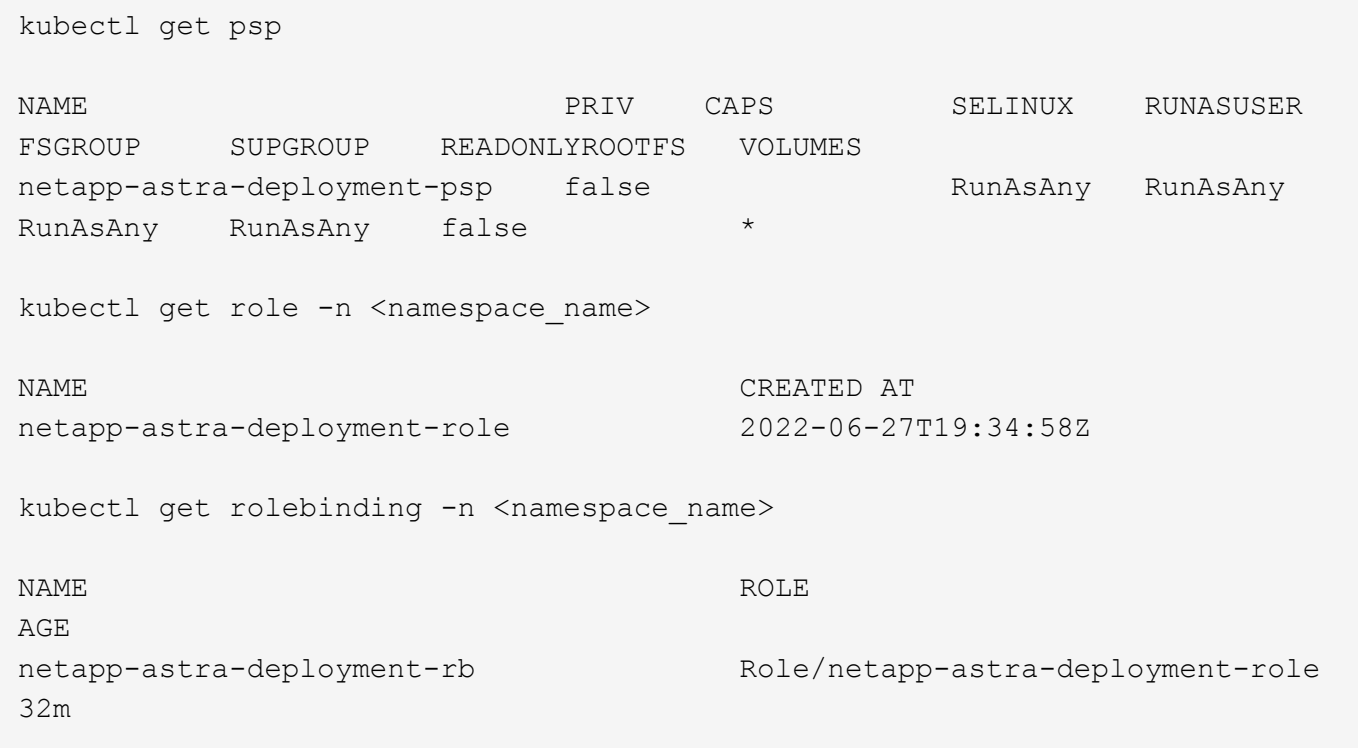

### 在備份作業期間建立**PSPS**

在備份作業期間、Astra Control Center會建立動態Pod安全性原則 ClusterRole 物件和 RoleBinding 物件 :這些支援在個別命名空間中執行的備份程序。

新原則和物件具有下列屬性:

kubectl get psp NAME PRIV CAPS SELINUX RUNASUSER FSGROUP SUPGROUP READONLYROOTFS VOLUMES netapp-astra-backup false DAC READ SEARCH RunAsAny RunAsAny RunAsAny RunAsAny false \* kubectl get role -n <namespace name> NAME CREATED AT netapp-astra-backup 2022-07-21T00:00:00Z kubectl get rolebinding -n <namespace name> NAME AGE ROLE AGE netapp-astra-backup Role/netapp-astra-backup 62s

### 叢集管理期間建立的**PSPS**

當您管理叢集時、Astra Control Center會在託管叢集中安裝NetApp監控操作員。這位營運者會建立一個Pod安 全性原則、a ClusterRole 物件和 RoleBinding 在Astra Control Center命名空間中部署遙測服務的物件。

新原則和物件具有下列屬性:

```
kubectl get psp
NAME PRIV CAPS
SELINUX RUNASUSER FSGROUP SUPGROUP READONLYROOTFS
VOLUMES
netapp-monitoring-psp-nkmo true AUDIT WRITE, NET ADMIN, NET RAW
RunAsAny RunAsAny RunAsAny RunAsAny false *
kubectl get role -n <namespace name>
NAME CREATED AT A RESERVE AND LODGED AT A RESERVE AND LODGED AT A RESERVE AND LODGED AT A RESERVE ASSAULT.
netapp-monitoring-role-privileged 2022-07-21T00:00:00Z
kubectl get rolebinding -n <namespace name>
NAME ROLE
AGE
netapp-monitoring-role-binding-privileged Role/netapp-
monitoring-role-privileged 2m5s
```
#### 版權資訊

Copyright © 2023 NetApp, Inc. 版權所有。台灣印製。非經版權所有人事先書面同意,不得將本受版權保護文件 的任何部分以任何形式或任何方法(圖形、電子或機械)重製,包括影印、錄影、錄音或儲存至電子檢索系統 中。

由 NetApp 版權資料衍伸之軟體必須遵守下列授權和免責聲明:

此軟體以 NETAPP「原樣」提供,不含任何明示或暗示的擔保,包括但不限於有關適售性或特定目的適用性之 擔保,特此聲明。於任何情況下,就任何已造成或基於任何理論上責任之直接性、間接性、附隨性、特殊性、懲 罰性或衍生性損害(包括但不限於替代商品或服務之採購;使用、資料或利潤上的損失;或企業營運中斷),無 論是在使用此軟體時以任何方式所產生的契約、嚴格責任或侵權行為(包括疏忽或其他)等方面,NetApp 概不 負責,即使已被告知有前述損害存在之可能性亦然。

NetApp 保留隨時變更本文所述之任何產品的權利,恕不另行通知。NetApp 不承擔因使用本文所述之產品而產 生的責任或義務,除非明確經過 NetApp 書面同意。使用或購買此產品並不會在依據任何專利權、商標權或任何 其他 NetApp 智慧財產權的情況下轉讓授權。

本手冊所述之產品受到一項(含)以上的美國專利、國外專利或申請中專利所保障。

有限權利說明:政府機關的使用、複製或公開揭露須受 DFARS 252.227-7013(2014 年 2 月)和 FAR 52.227-19(2007 年 12 月)中的「技術資料權利 - 非商業項目」條款 (b)(3) 小段所述之限制。

此處所含屬於商業產品和 / 或商業服務(如 FAR 2.101 所定義)的資料均為 NetApp, Inc. 所有。根據本協議提 供的所有 NetApp 技術資料和電腦軟體皆屬於商業性質,並且完全由私人出資開發。 美國政府對於該資料具有 非專屬、非轉讓、非轉授權、全球性、有限且不可撤銷的使用權限,僅限於美國政府為傳輸此資料所訂合約所允 許之範圍,並基於履行該合約之目的方可使用。除非本文另有規定,否則未經 NetApp Inc. 事前書面許可,不得 逕行使用、揭露、重製、修改、履行或展示該資料。美國政府授予國防部之許可權利,僅適用於 DFARS 條款 252.227-7015(b) (2014年2月) 所述權利。

商標資訊

NETAPP、NETAPP 標誌及 <http://www.netapp.com/TM> 所列之標章均為 NetApp, Inc. 的商標。文中所涉及的所 有其他公司或產品名稱,均為其各自所有者的商標,不得侵犯。